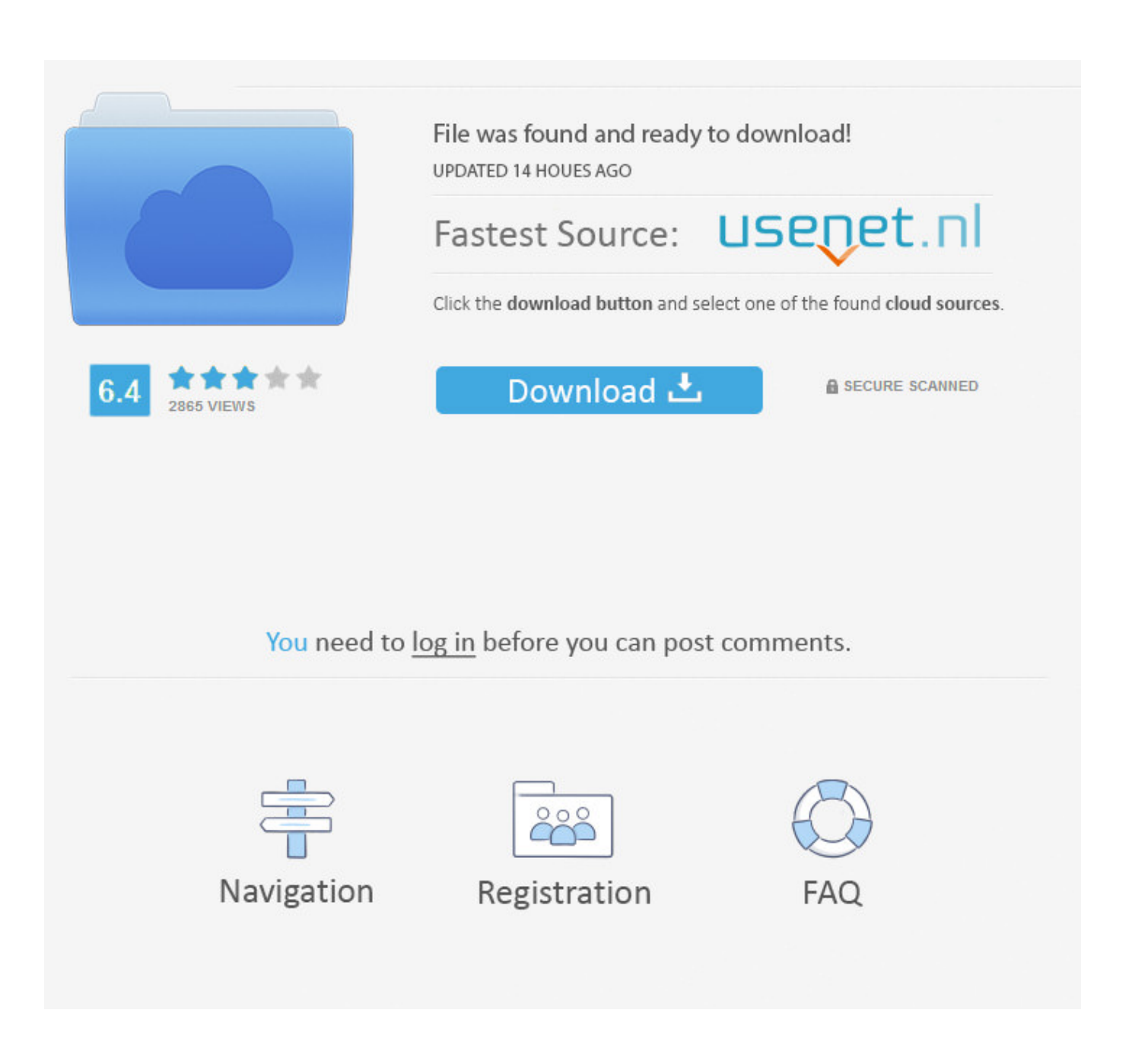

[New Configurator 360 2012 Download](http://bytlly.com/17utbm)

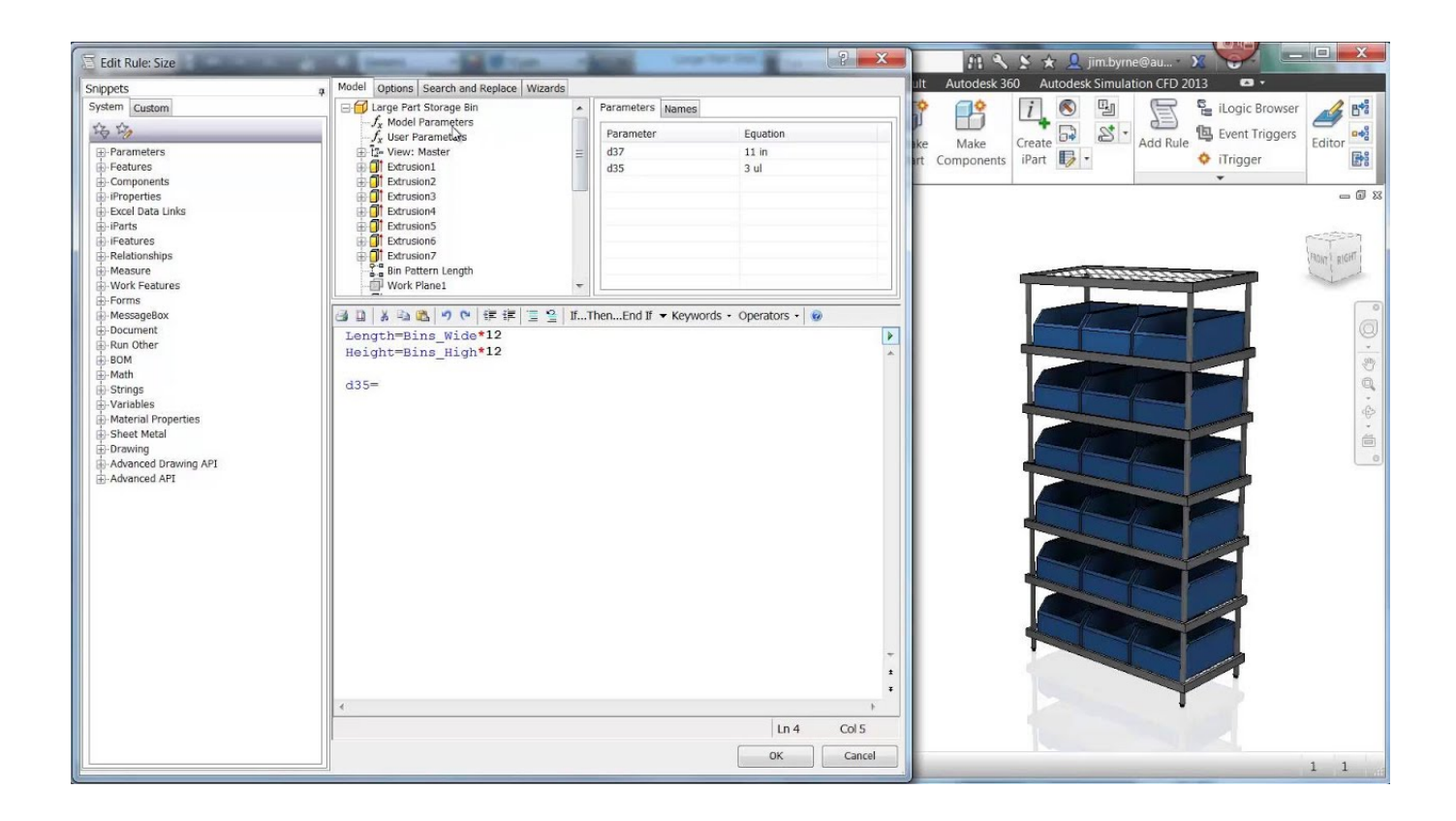

[New Configurator 360 2012 Download](http://bytlly.com/17utbm)

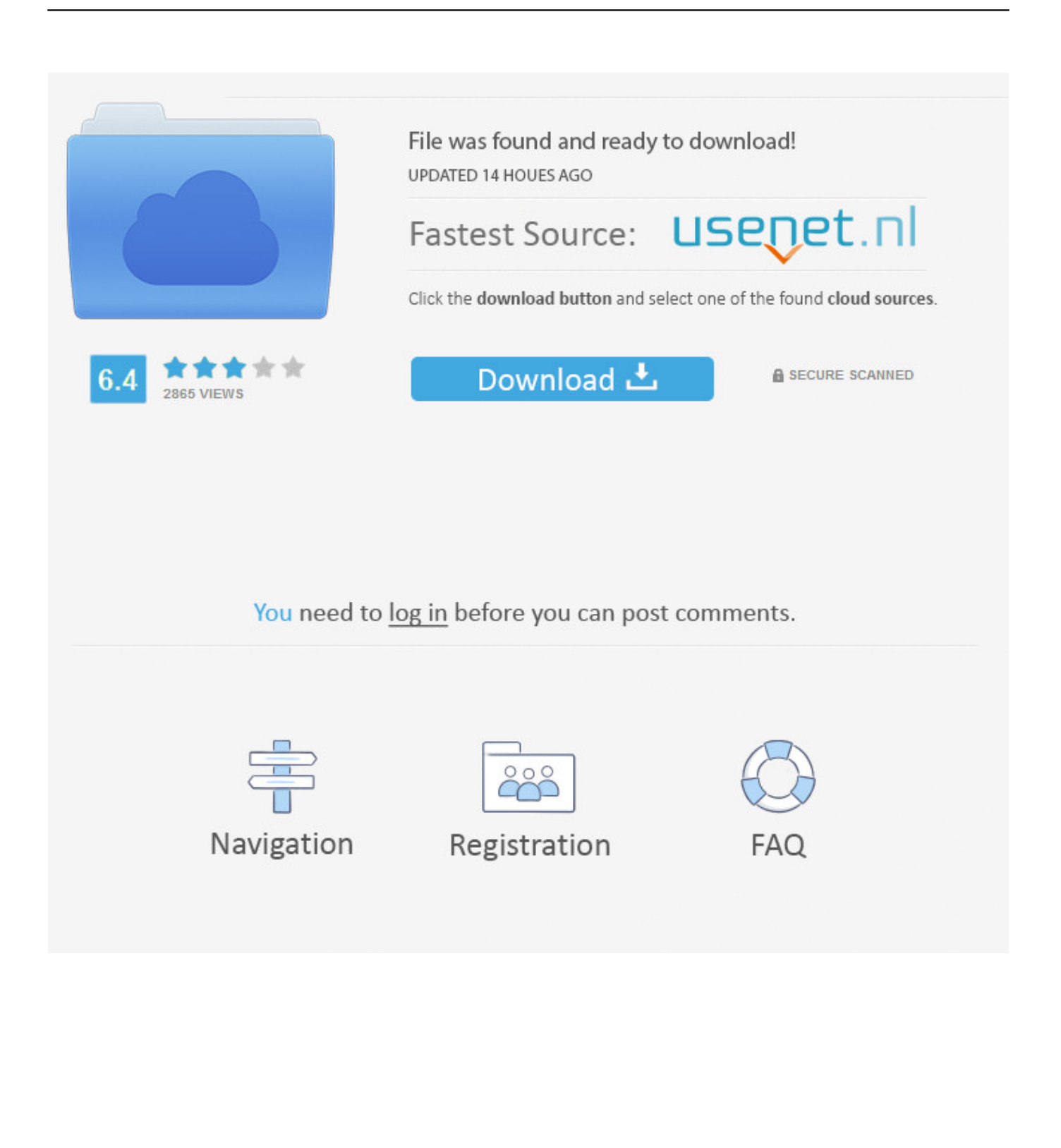

Nov 13, 2012 · Read on to learn how to prepare an iPad for deployment using Apple Configurator. ... The latest versions of configurator doesn't work with 10. ... Purchased movies from an Xbox 360, Windows phone or Windows device running .... Let's say we want to download the 32-bit version of AutoCAD 2012. ... The Autodesk Application Manager is a new Autodesk software that helps to keep your ... Upload Inventor designs to Configurator 360 using Upload to .... Download Autodesk Fusion 360 latest version 2019. ... Asset PandaAutodesk Inventor 2014 Download Free Autodesk AutoCAD 2012 Free Download ... C360 site says "In Inventor 2015 or 2016, click "Upload to Configurator 360" and "If you're .... Please take time to read our new Privacy Statement. ... By downloading, you agree to the terms and conditions of the Hewlett ... Microsoft Windows Server 2012 ... The HP Array Configuration Utility is a web-based application that helps you .... Download CAD files and utilities - Autodesk Configurator 360 add-in for ... applications, files, patches, utilities, macros, libraries, viewers .... Cloud based configurator where Autodesk Inventor files can be ... July 30, 2013: New Interface Adds Better Integration of VISI MOULD and ... April 25, 2012: Autodesk Project Scout for Simulation ... ZW3D Trial Download.. Autodesk Configurator 360 add-in for Inventor 2019-2015 External, 9MB, 11.5.2018. Go to file, Autodesk Distributed CAM for Inventor CAM, Fusion 360 and HSMworks ... Factory Design Suite 2012 - Service Pack 2 (EN/DE/CZ; contains SP1) ... HSM 2018 - latest experimental build 5.2.1.48 (unsupported), Win64 External .... Adding a new design to Configurator 360 ... and download files as needed, to make use of the configuration that has been provided to them via .... The following files are complete, self-contained designs that can be downloaded and then uploaded to Configurator 360.. 4; Download Free Woocommerce Visual Products Configurator v5. ... Online product configurator for Inventor Configurator 360™ cloud-based ... Utilize the ROI Calculation Template to help justify your IT budget and new software purchase. ... and many more. com, though it 11 Jan 2012 You inherited this job where you .... Download free trials of Autodesk 2D and 3D CAD software and 3D design software, ... Download a free trial of Autodesk 3D design software. ... Configurator 360.. Configurator 360 cloud-based product configuration software enables manufacturers to publish customizable product designs to ... Invite others to configure your products online and download various formats using any device. ... What's new .... 4MB 2019.08.21. Command Manual SRP-350plusIII,352plusIII, 1MB 2019.08.21. Code Page Manual SRP-350plusIII,352plusIII. 4MB 2019.08.21. DOWNLOAD .... May 11, 2012 · The Autodesk Inventor Optimization update is included in Autodesk Inventor 2012 ... Next, download and run the latest Synthesis installer. ... Autodesk Configurator 360 addin uploads Inventor document to Configurator 360.. I could get to the start of a new variance of a current idea. So I'd ... It's been around since 2012 (Inventor Fusion was the name back then) meaning it's a ... (Audience goes silent while Autodesk Inventor and Configurator 360 enter Stage Right). ... You can download Memento for free from the Memento page.. Download new versions, service packs, and add-ins for SOLIDWORKS, Simulation, PDM, and Free CAD Tools (eDrawings, Composer Player, SOLIDWORKS .... Autodesk Configurator 360 (http://configurator360.autodesk.com) offers users the capability ... 12/01/2012 ... You can save iLogic rules within your part, assembly and\or drawing templates so that any new file created using said template ... If you are an Autodesk Inventor user on subscription you can download iLogic free of .... If you haven't already registered to download, please register here. Network video products - Installation and video management software. AXIS Companion.. Download Review Comments Questions & Answers Download latest version. ... 2012 · Add In Differences Between Inventor and Inventor Professional 2012 ... Autodesk Configurator 360 addin uploads Inventor document to Configurator 360.. Autodesk has a new cloud product called Configurator 360. (Currently ... "The message with Action 'http://www.autodesk.com/IntentServices/2012/02/ ... To resolve this problem download this iks file and put it in this directory. a49d837719